Приложение Утверждена в составе АООП Приказ № 107 от 29.08.2023

## **РАБОЧАЯ ПРОГРАММА**

**по учебному предмету «Информатика»**

9 класс

1 вариант

(для обучающихся с интеллектуальными нарушениями

индивидуальное обучение)

п. Совхозный 2023

## **СОДЕРЖАНИЕ**

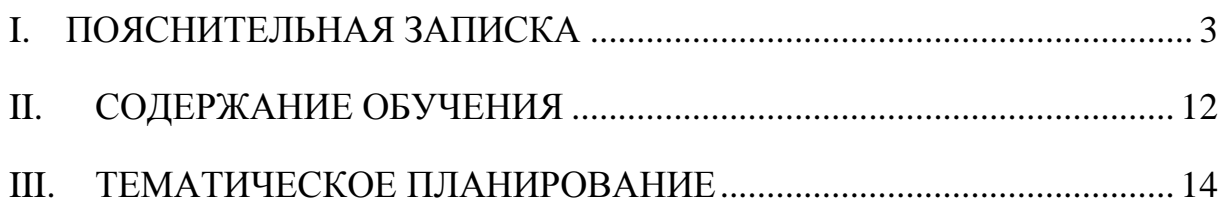

#### **I. ПОЯСНИТЕЛЬНАЯ ЗАПИСКА**

Рабочая программа по учебному предмету «Информатика» составлена на основе Федеральной адаптированной основной общеобразовательнойпрограммы обучающихся с умственной отсталостью (интеллектуальными нарушениями), далее ФАООП УО (вариант 1), утвержденной приказом Министерства просвещения России от 24.11.2022г. № 1026 (https://clck.ru/33NMkR).

Рабочая программа по учебному предмету «Информатика» адресована обучающимся с легкой умственной отсталостью (интеллектуальными нарушениями), вариант 1, с учетом реализации их особых образовательных потребностей, а также индивидуальных особенностей и возможностей.

Учебный предмет «Информатика» относится к предметной области «Математика» и является обязательной частью учебного плана.

В соответствии с учебным планом рабочая программа по учебному предмету «Информатика» в 9 классе рассчитана на 34 учебные недели и составляет 17 час в год (0,5 часа в неделю).

Курс информатики в X - XII классах является логическим продолжением изучения этого предмета в V - IX классах. Целью обучения информатики в X - XII классах является подготовка обучающихся с умственной отсталостью (интеллектуальными нарушениями) к самостоятельной жизни и трудовой деятельности, обеспечение максимально возможной социальной адаптации выпускников. Курс имеет практическую значимость и жизненную необходимость и способствует овладению обучающимися практическими умениями применения компьютера и средств ИКТ в повседневной жизни в различных бытовых, социальных и профессиональных ситуациях.

Цели курса – формирование общего понятия компьютерной культуры; обучение учащихся основным приёмам и методам работы на

3

персональном компьютере; социализация детей с ограниченными возможностями здоровья через практическую подготовку к самостоятельной жизни средствами овладения компьютерной грамотности.

Для достижения поставленной цели необходимо реализовать следующие задачи обучающие:

- способствование формированию информационной и функциональной компетентности;
- формирование практических умений и навыков работы с компьютером;
- получение теоретических знаний и практических навыков в области компьютерного дизайна; развивающие:
- развивать у воспитанников индивидуальных творческих способностей в процессе освоения компьютерной грамотности;
- развивать и совершенствовать пространственное восприятие и анализ, зрительное восприятие в целом, координацию в системе «глаз - рука»;
- использовать процесс обучения для дальнейшего развития учащихся и коррекции недостатков их познавательной деятельности и личностных качеств;

воспитательные:

- воспитывать положительные качества личности и характера (аккуратность, трудолюбие и др.);
- способствовать развитию самостоятельности, ответственности, активности;
- воспитывать умение планировать свою работу и доводить начатое дело до конца.

Обучение информатике носит коррекционную и практическую направленность, что определяется содержанием и структурой учебного предмета.

Поставленные цели и задачи определяются особенностями психической деятельности воспитанников с умственной отсталостью.

4

## **Планируемые результаты освоения рабочей программы по учебному предмету «Информатика» в 9 классе**

Минимальный уровень:

- знать правила жизни людей в мире информации: избирательность в потреблении информации, уважение к личной информации другого человека, к процессу учения, к состоянию неполного знания и другим аспектам;
- иметь представления о компьютере как универсальном устройстве обработки информации;
- решать учебные задачи с использованием общедоступных в образовательной организации средств ИКТ и источников информации в соответствии с особыми образовательными потребностями и возможностями обучающихся;
- пользоваться компьютером для поиска, получения, хранения, воспроизведения и передачи необходимой информации.

#### Достаточный уровень:

- знать правила жизни людей в мире информации: избирательность в потреблении информации, уважение к личной информации другого человека, к процессу учения, к состоянию неполного знания и другим аспектам;
- иметь представления о компьютере как универсальном устройстве обработки информации;
- решать учебные задачи с использованием общедоступных в образовательной организации средств ИКТ и источников информации в соответствии с особыми образовательными потребностями и возможностями обучающихся;
- пользоваться компьютером для поиска, получения, хранения, воспроизведения и передачи необходимой информации;
- пользоваться доступными приемами работы с готовой текстовой,

визуальной, звуковой информацией в сети интернет;

- владеть диалогической формой коммуникации, используя средства и инструменты ИКТ и дистанционного общения.

## **Система оценки достижения обучающимися с умственной отсталостью планируемых результатов освоения рабочей программы по учебному предмету «Информатика» в 9 классе**

Система оценки достижения обучающимися с умственной отсталостью планируемых результатов освоения программы призвана

решить следующие задачи:

- закреплять основные направления и цели оценочной деятельности;
- описывать объект и содержание оценки, критерии, процедуры и состав инструментария оценивания, формы представления результатов, условия и границы применения системы оценки;
- ориентировать образовательный процесс на нравственное развитие и воспитание обучающихся, достижение планируемых результатов освоения содержания учебных предметов и формирование базовых учебных действий;
- обеспечивать комплексный подход к оценке результатов освоения АООП образования обучающихся с умственной отсталостью (интеллектуальными нарушениями) позволяющий вести оценку предметных и личностных результатов; предусматривать оценку достижений обучающихся и оценку эффективности деятельности образовательной организации;
- позволять осуществлять оценку динамики учебных достижений обучающихся и развития их жизненной компетенции.

Результаты достижений обучающихся с умственной отсталостью в овладении АООП являются значимыми для оценки качества образования обучающихся.

При определении подходов к осуществлению оценки результатов целесообразно опираться на следующие принципы:

- дифференциации оценки достижений с учетом типологических и индивидуальных особенностей развития и особых образовательных потребностей обучающихся с умственной отсталостью;
- динамичности оценки достижений, предполагающей изучение изменений психического и социального развития, индивидуальных способностей и возможностей обучающихся;
- единства параметров, критериев и инструментария оценки достижений в освоении содержания АООП образования обучающихся с умственной отсталостью (интеллектуальными нарушениями), что сможет обеспечить объективность оценки в разных образовательных организациях. Для этого необходимым является создание методического обеспечения (описание диагностических материалов, процедур их применения, сбора, формализации, обработки, обобщения и представления полученных данных) процесса осуществления оценки достижений обучающихся.

Эти принципы, отражая основные закономерности целостного процесса образования детей с умственной отсталостью, самым тесным образом взаимосвязаны и касаются одновременно разных сторон процесса осуществления оценки результатов их образования.

Оценка «5» ставится ученику, если он: а) дает правильные, осознанные ответы на все поставленные вопросы, может подтвердить правильность ответа предметно-практическими действиями, знает и умеет применять полученные знания; б) умеет самостоятельно, с минимальной помощью учителя, правильно решить поставленную перед ним задачу,

объяснить ход решения; в) правильно выполняет работы на компьютере, умеет объяснить последовательность работы; г) самостоятельная работа на ЭВМ считается безупречной, если учащийся самостоятельно или с незначительной помощью учителя выполнил все этапы решения задачи на ЭВМ, и был получен верный ответ или иное требуе- мое представление решения задачи.

Оценка «4» ставится ученику, если его ответ в основном соответствует требованиям, установленным для оценки «5», но:

а) при ответе ученик допускает отдельные неточности, оговорки, нуждается в дополнительных вопросах, помогающих ему уточнить ответ;

б) при решении поставленной перед ним задачи нуждается в дополнительных вопросах учителя, уточнению вопросов задачи, объяснению выбора действий;

в) выполняет работы на компьютере с недостаточной точностью.

Все недочеты в работе ученик легко исправляет при незначительной помощи учителя, сосредоточивающего внимание ученика на существенных особенностях задания, приемах его выполнения, способах объяснения. Если ученик в ходе ответа замечает и самостоятельно исправляет допущенные ошибки, то ему может быть поставлена оценка  $\langle \langle 5 \rangle \rangle$ .

Оценка «3» ставится ученику, если он:

а) при незначительной помощи учителя или учащихся класса дает правильные ответы на поставленные вопросы, может их применять; б) со значительной помощью учителя, или учащихся выполняет поставленную ему задачу;

Оценка «2» не ставится.

#### **II. СОДЕРЖАНИЕ ОБУЧЕНИЯ**

Технология ввода информации в компьютер: ввод текста, запись звука, изображения, цифровых данных (с использованием различных технических средств: фото- и видеокамеры, микрофона). Сканирование рисунков и текстов. Организация системы файлов и папок, сохранение изменений в файле. Распечатка файла. Использование сменных носителей (флэш-карт), учет ограничений в объеме записываемой информации.

Поиск и обработка информации: информация, ее сбор, анализ и систематизация. Способы получения, хранения, переработки информации. Поиск информации в соответствующих возрасту цифровых словарях и справочниках, контролируемом интернете, системе поиска внутри компьютера. Структурирование информации, ее организация и представление в виде таблиц, схем, диаграмм.

Общение в цифровой среде: создание, представление и передача сообщений.

Гигиена работы с компьютером: использование эргономичных и безопасных для здоровья приемов работы со средствами ИКТ. Выполнение компенсирующих упражнений.

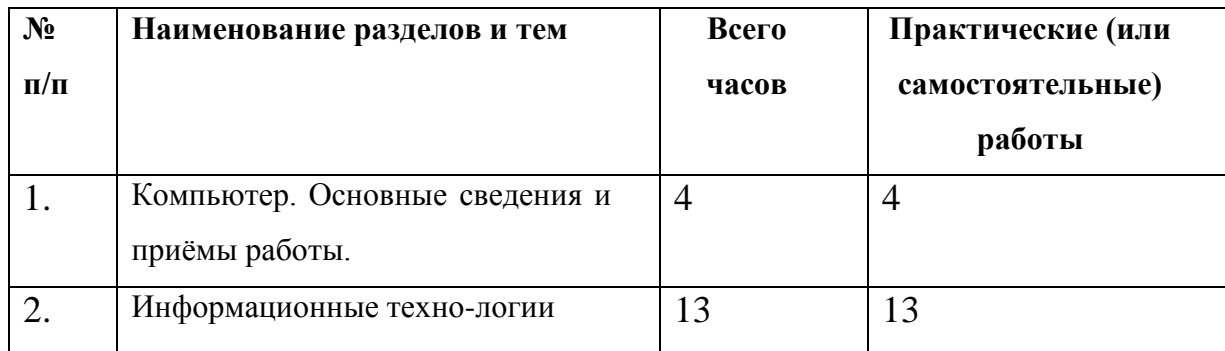

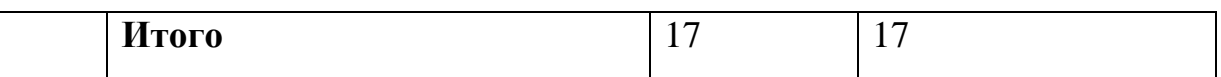

# **III. ТЕМАТИЧЕСКОЕ ПЛАНИРОВАНИЕ**

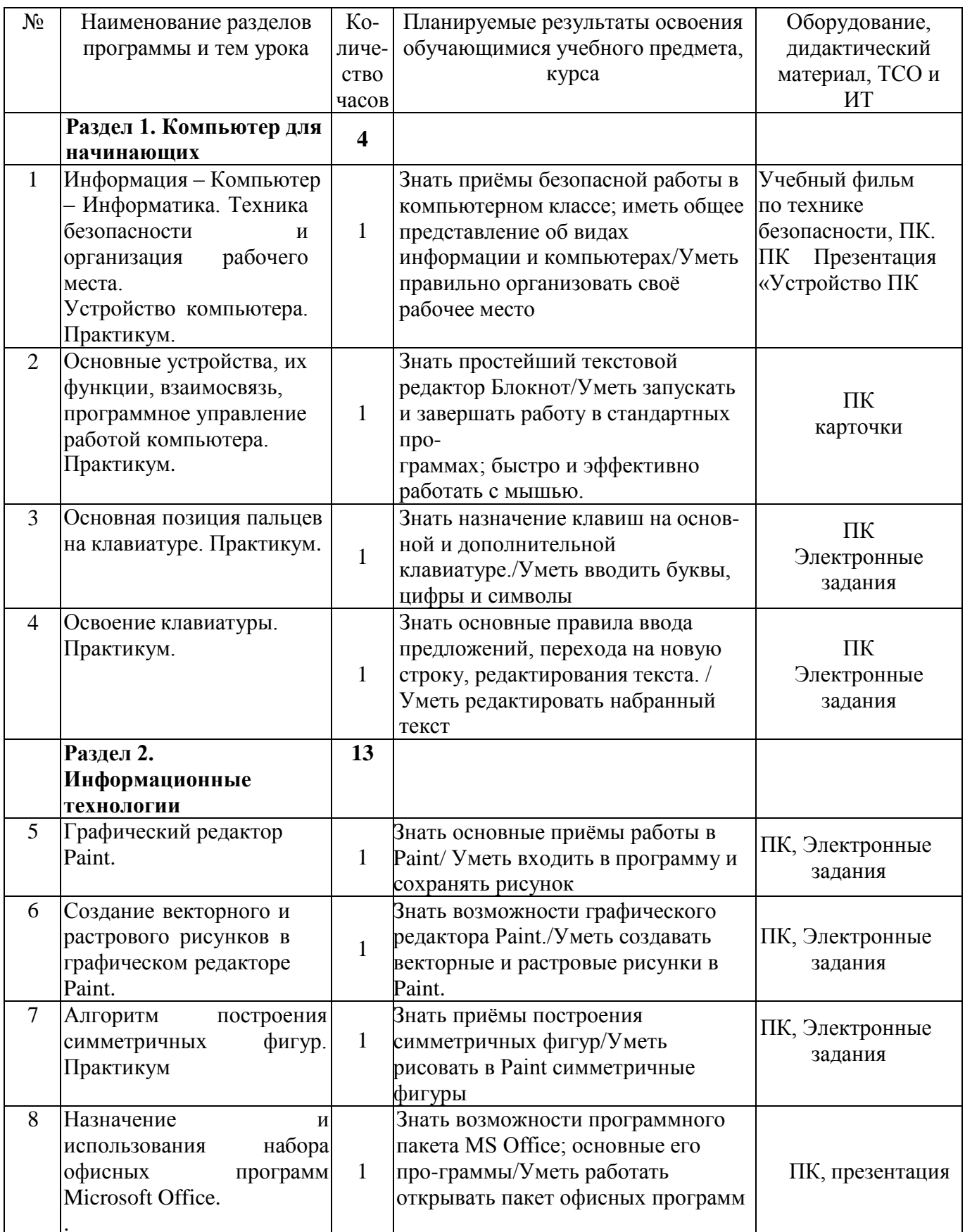

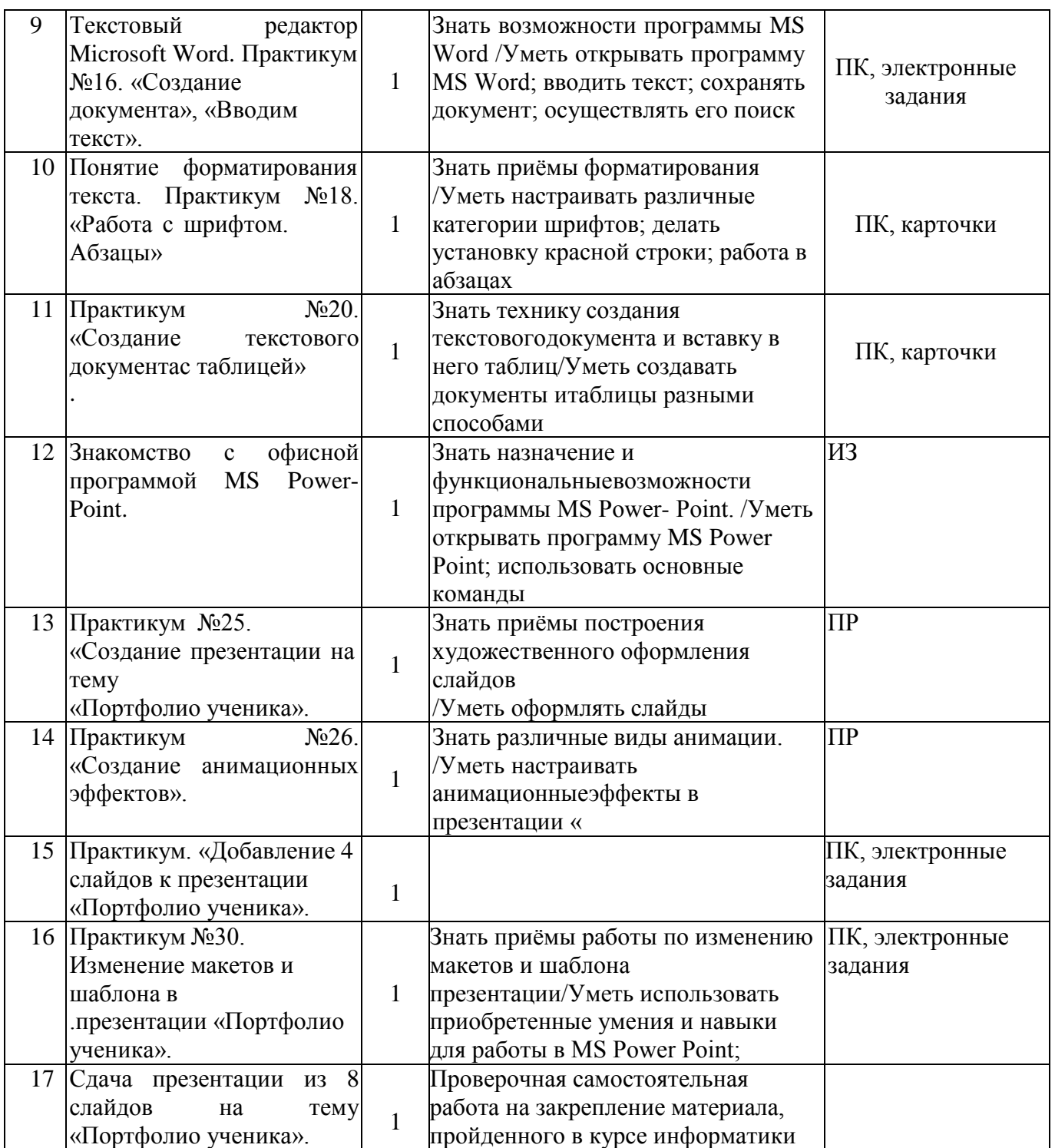

# ДОКУМЕНТ ПОДПИСАН<br>ЭЛЕКТРОННОЙ ПОДПИСЬЮ

### СВЕДЕНИЯ О СЕРТИФИКАТЕ ЭП

Сертификат 646116746743375933883833707902081325236681597470

Владелец Михеева Ольга Владимировна

Действителен С 21.02.2023 по 21.02.2024